## RD1002

## Ошибка при установке драйверов Рутокен:

Описание

Ошибка. Вызывающая функция RTSC\_Preinstall\_Driver\_Package. Вызываемая функция: DriverPackagePreinstall. Код ошибки: 10: Ошибка в среде.

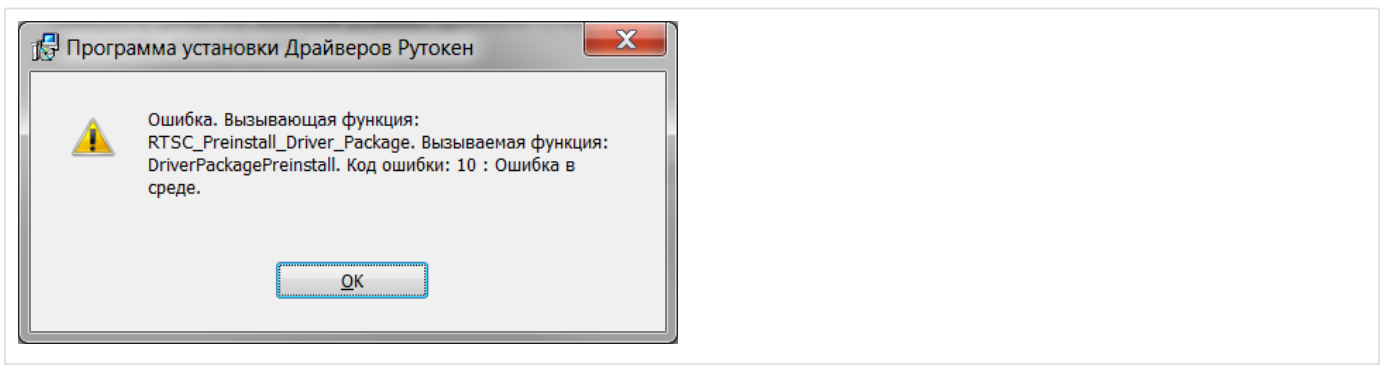

Причина

Данная ошибка вызвана повреждением системных библиотек Windows, в частности DIFxAPI.dll.

Решение

## Для решения сложившейся ситуации выполните, пожалуйста, следующие действия:

- 1. Запустите проверку системных файлов операционной системы через Командную строку с правами администратора **sfc /scannow**. При проверке может потребоваться установочный диск ОС;
- 2. Установите последнюю версию драйверов с нашего [сайта](http://www.rutoken.ru/hotline/download/drivers/).

Р.S.: Командная строка запускается так: "Пуск" - "Выполнить"("строка поиска") - cmd (правой кнопкой мыши "Запуск от имени Администратора")